Airtel Bd Manual Internet Setting For [Android](http://doc2015.inmanuals.com/goto.php?q=Airtel Bd Manual Internet Setting For Android) >[>>>CLICK](http://doc2015.inmanuals.com/goto.php?q=Airtel Bd Manual Internet Setting For Android) HERE<<<

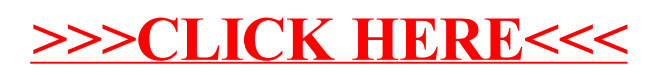